# **DNS Server | IPv6 FAQ**

#### Problem

Nachfolgende Schritte können bei Problemen mit dem 'DNS-Server' in Verbindung mit 'IPv6' durchgeführt werden.

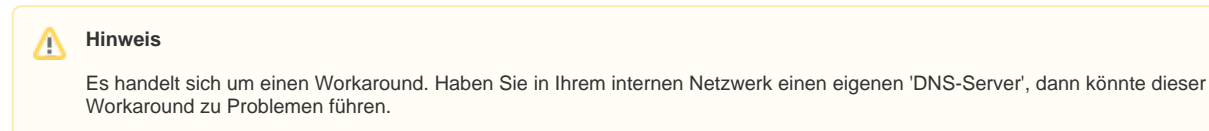

### Lösung - Schritt 1

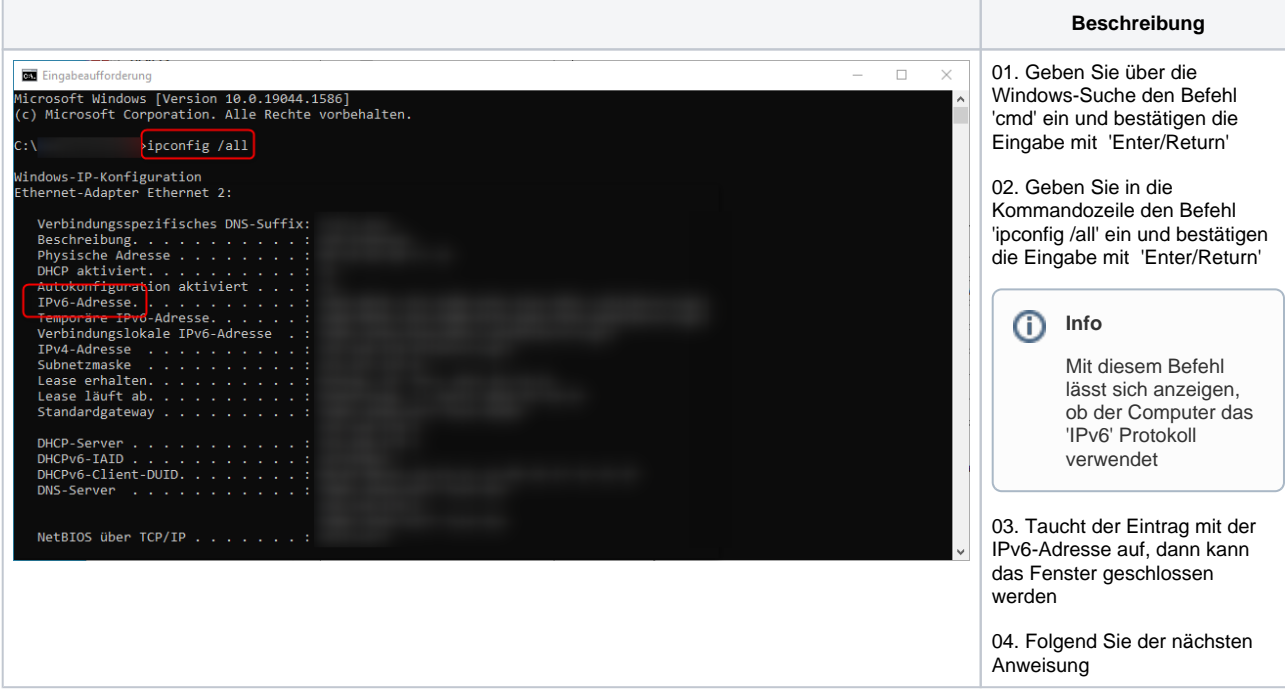

#### Schritt 2

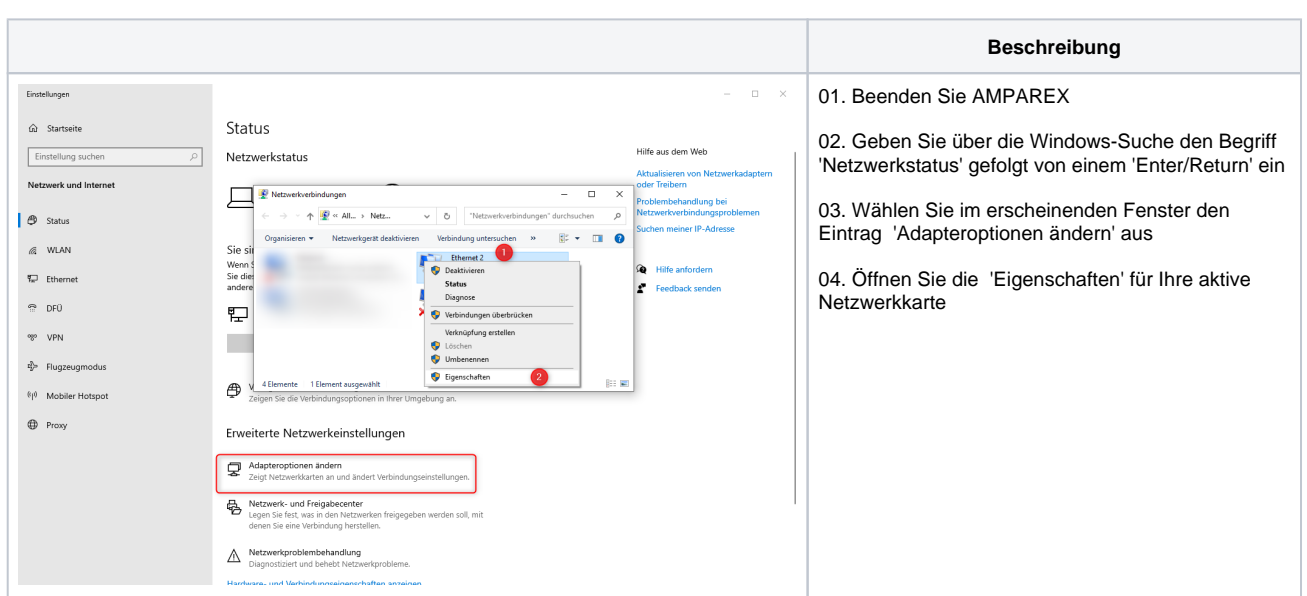

## **DNS Server | IPv6 FAQ**

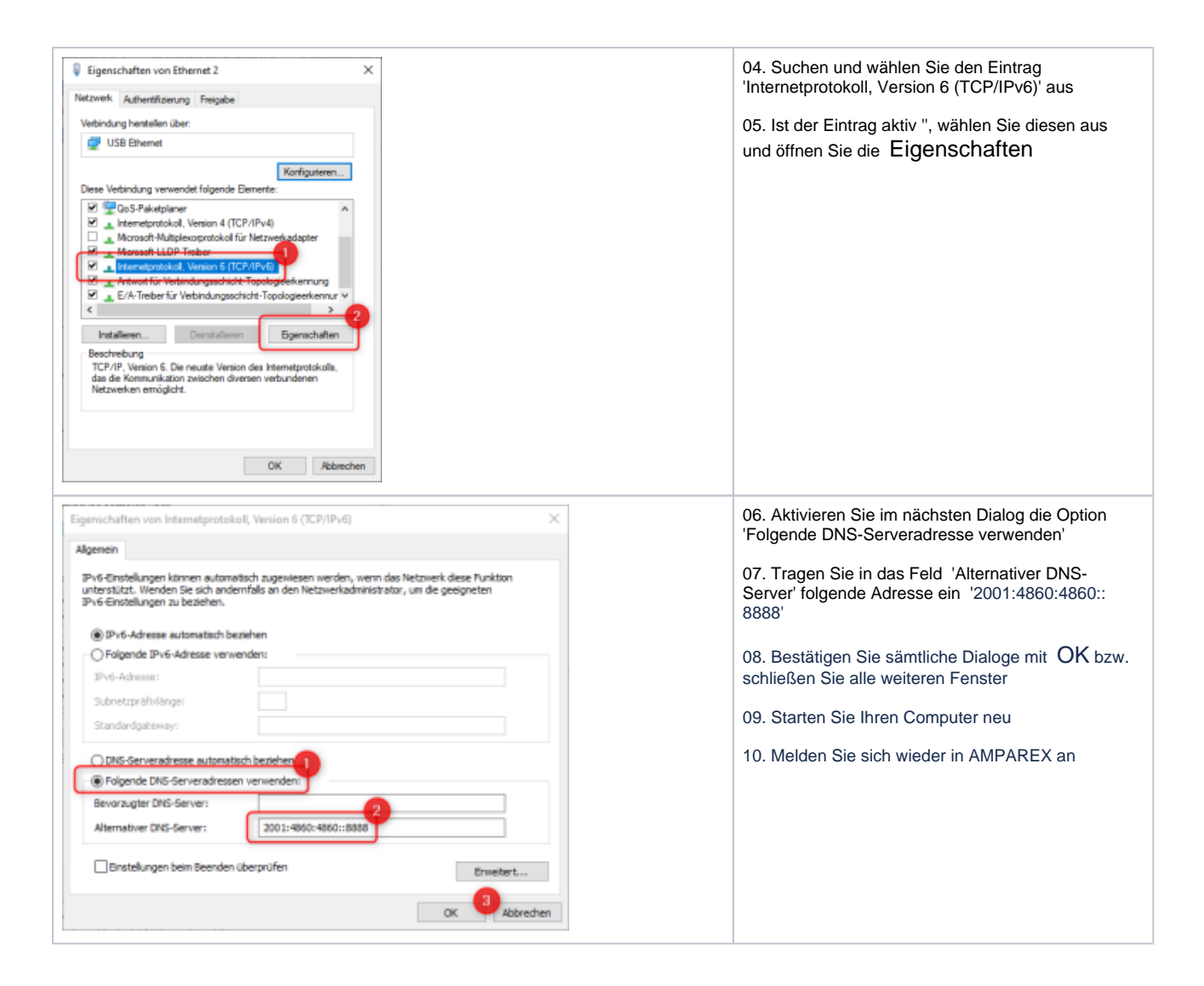